### CSE 451: Operating Systems

Lab Section: Week 6

### Today

• Project 3

### • Virtual Address Spaces

- Part II: fun virtual memory tricks

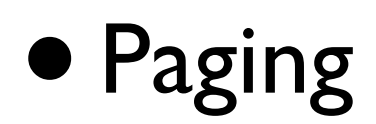

**(I have no idea what's on tomorrow's quiz** ☹**)**

### Project 3

• Due Wednesday, Feb 16 at 11:59pm *-* next week!

• Questions?

### A rant on code optimization

*"premature optimization is the root of all evil"* - Donald Knuth

- Write the simple version first
	- *-* the profile (this tells you where time is spent)
	- *-* then optimize
- You don't need to super optimize every line of code!

### "Numbers every engineer should know"

(from Jeff Dean, Google)

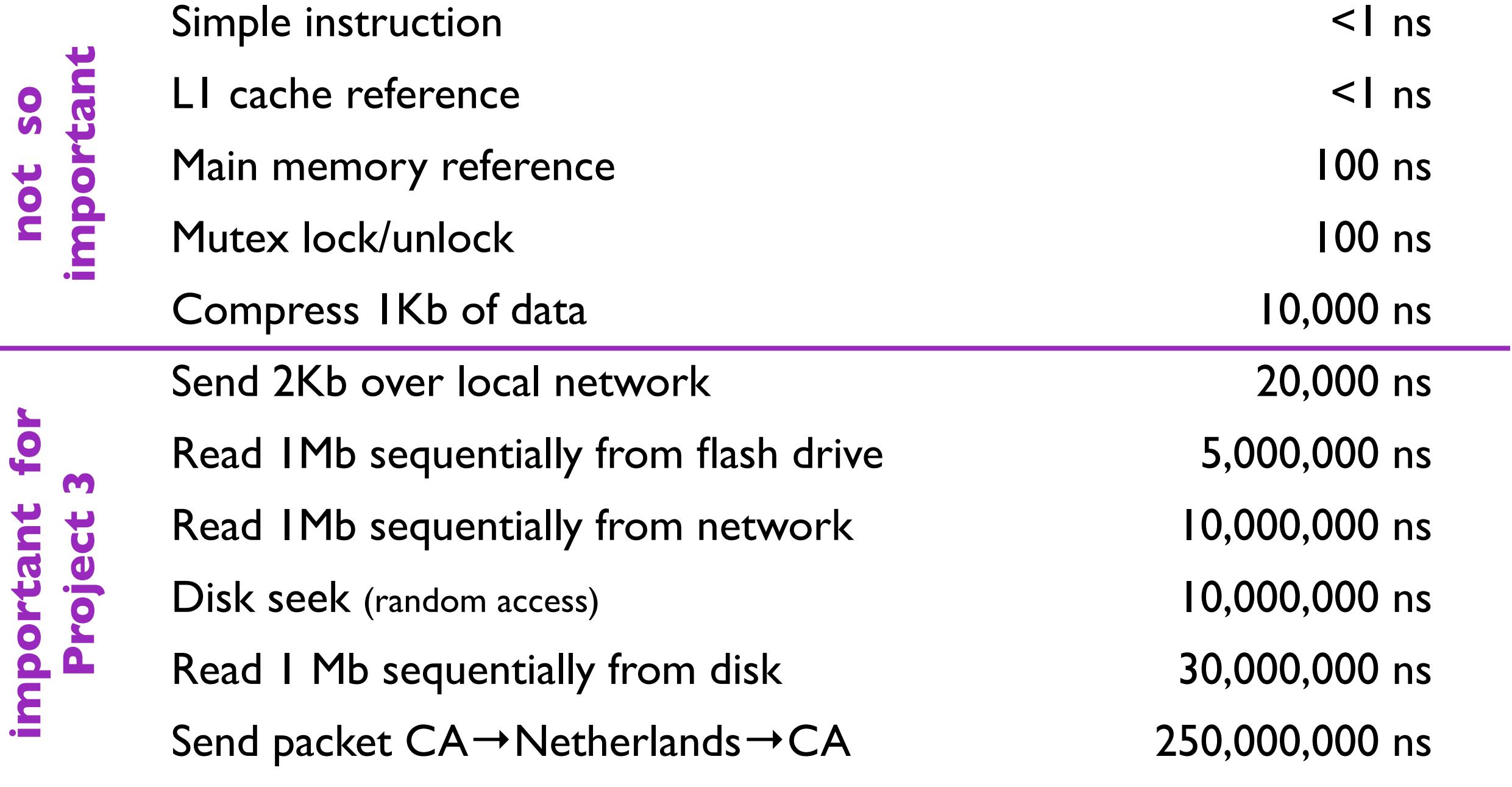

**important for**

**not so**

not so

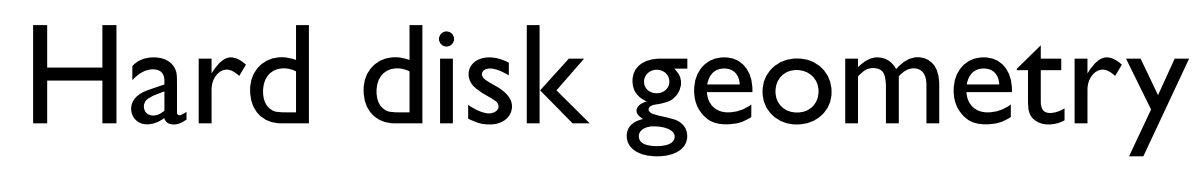

(what is a seek?)

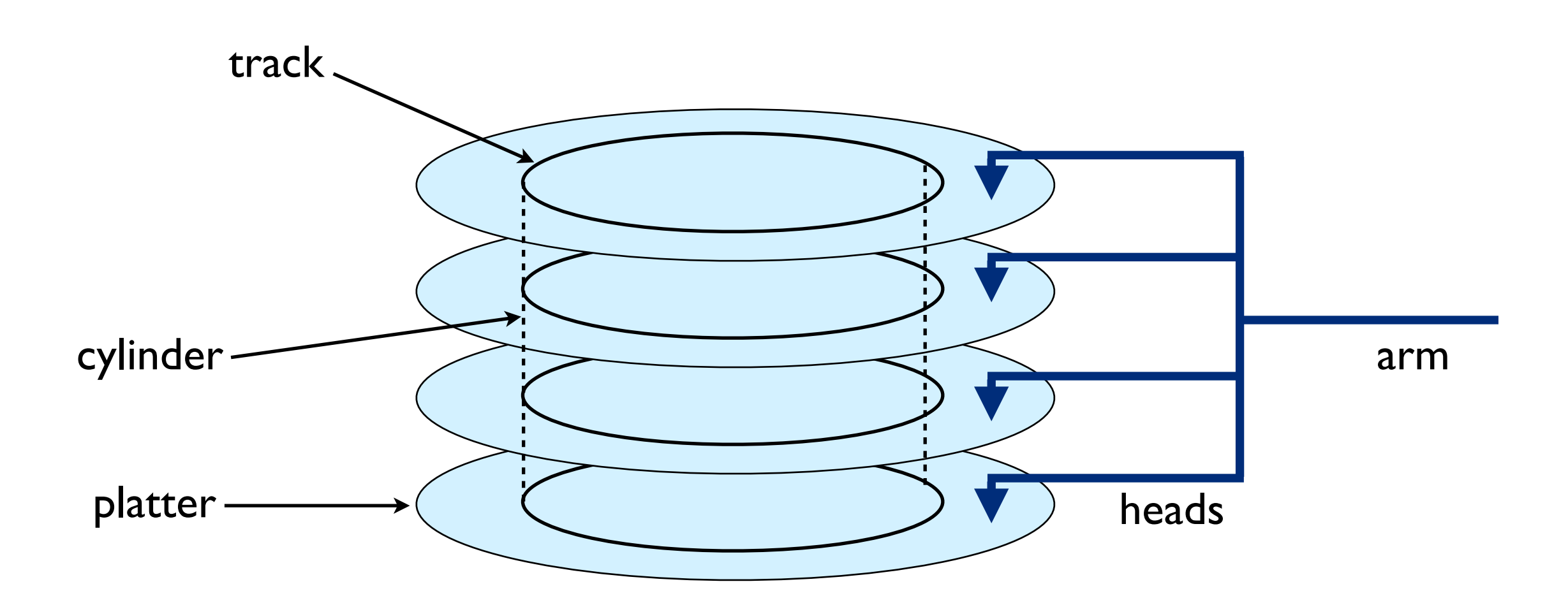

seek: moving the arm

## Today

• Project 3

### • Virtual Address Spaces

- Part II: fun virtual memory tricks

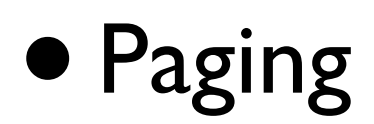

# Virtual Address Spaces

(review)

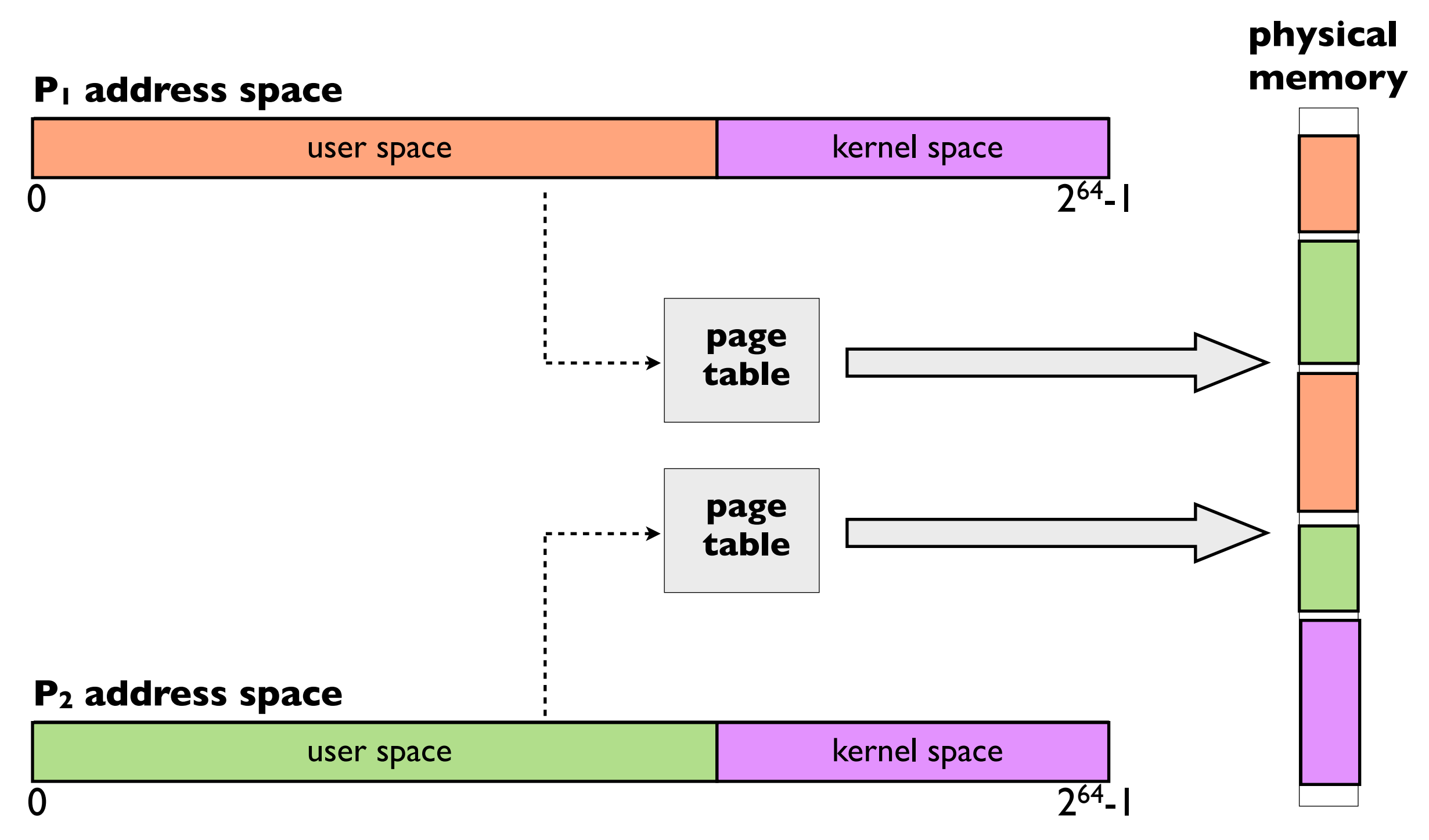

## Virtual Address Spaces

(review)

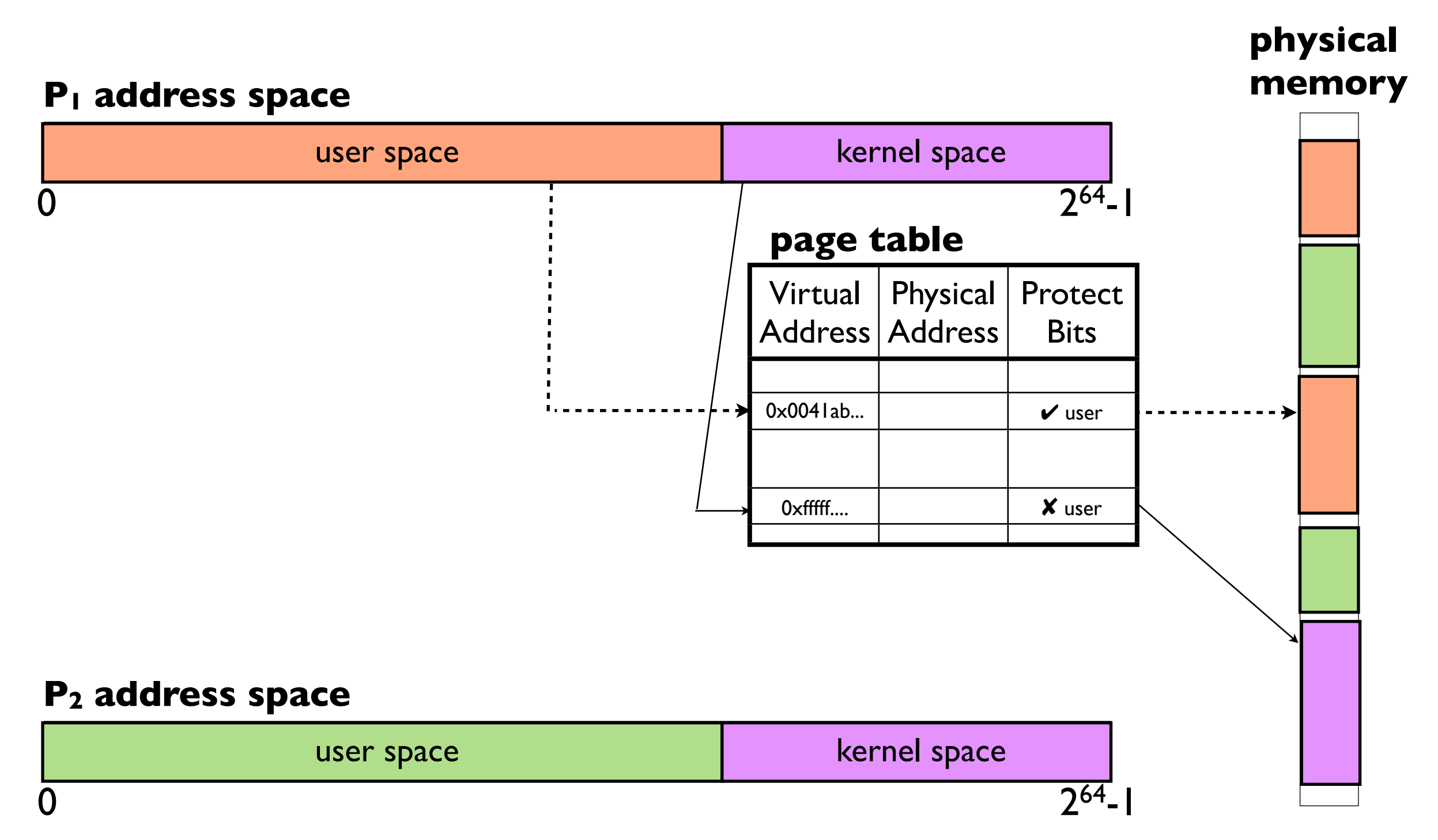

### Page table protection bits

### • **user** bit

- we just saw this
- used to hide kernel pages from user programs

### • **present** bit

- is there a physical page allocated for this virtual address?

### • **writable** bit

- is the page writable?
- when unset, the page is *read-only* (we'll see this in a bit)

### • What if a protection bit is violated?

- hardware triggers a *page fault*
- OS decides what to do

## VM trick (1): NULL pointers

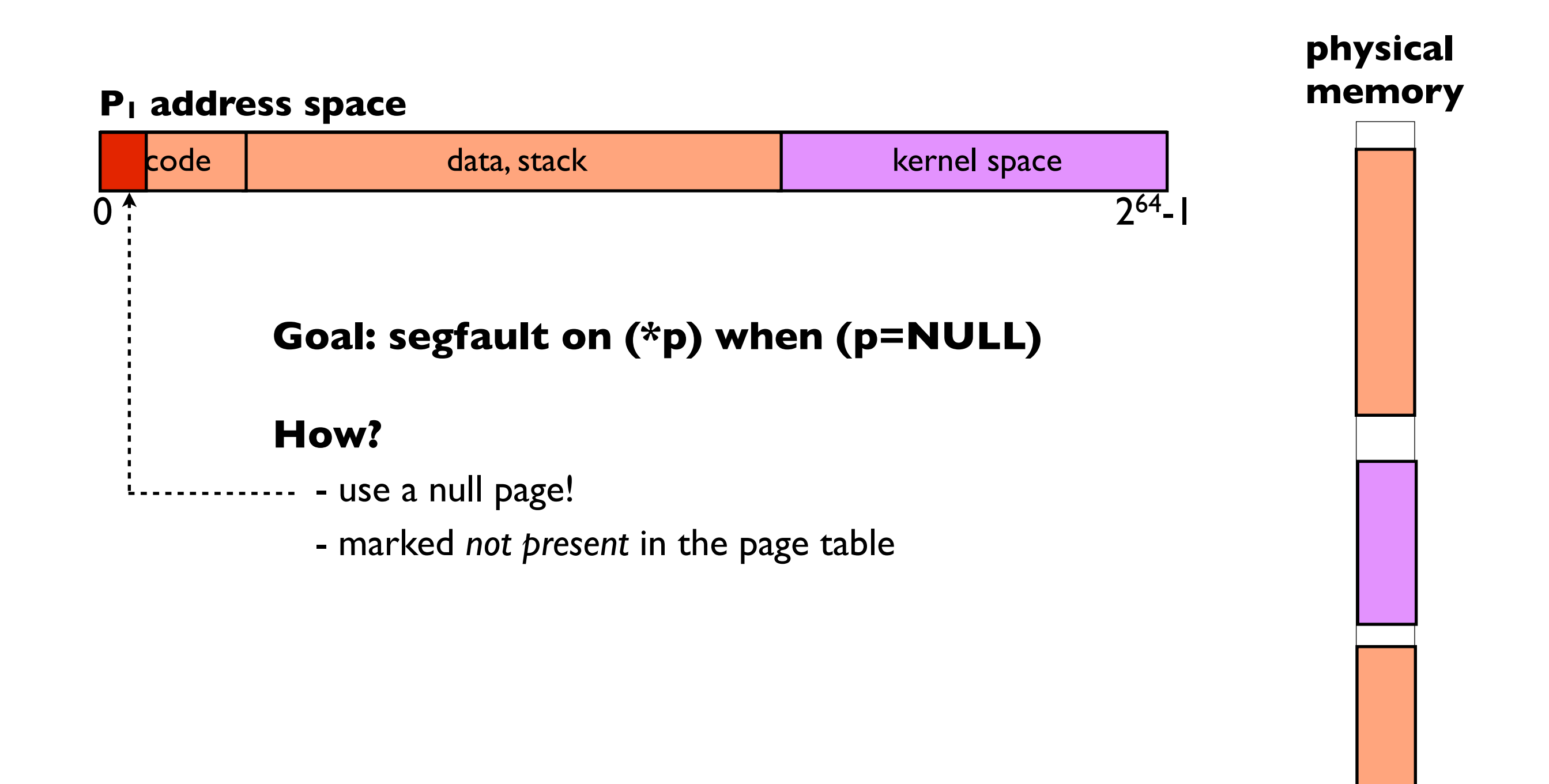

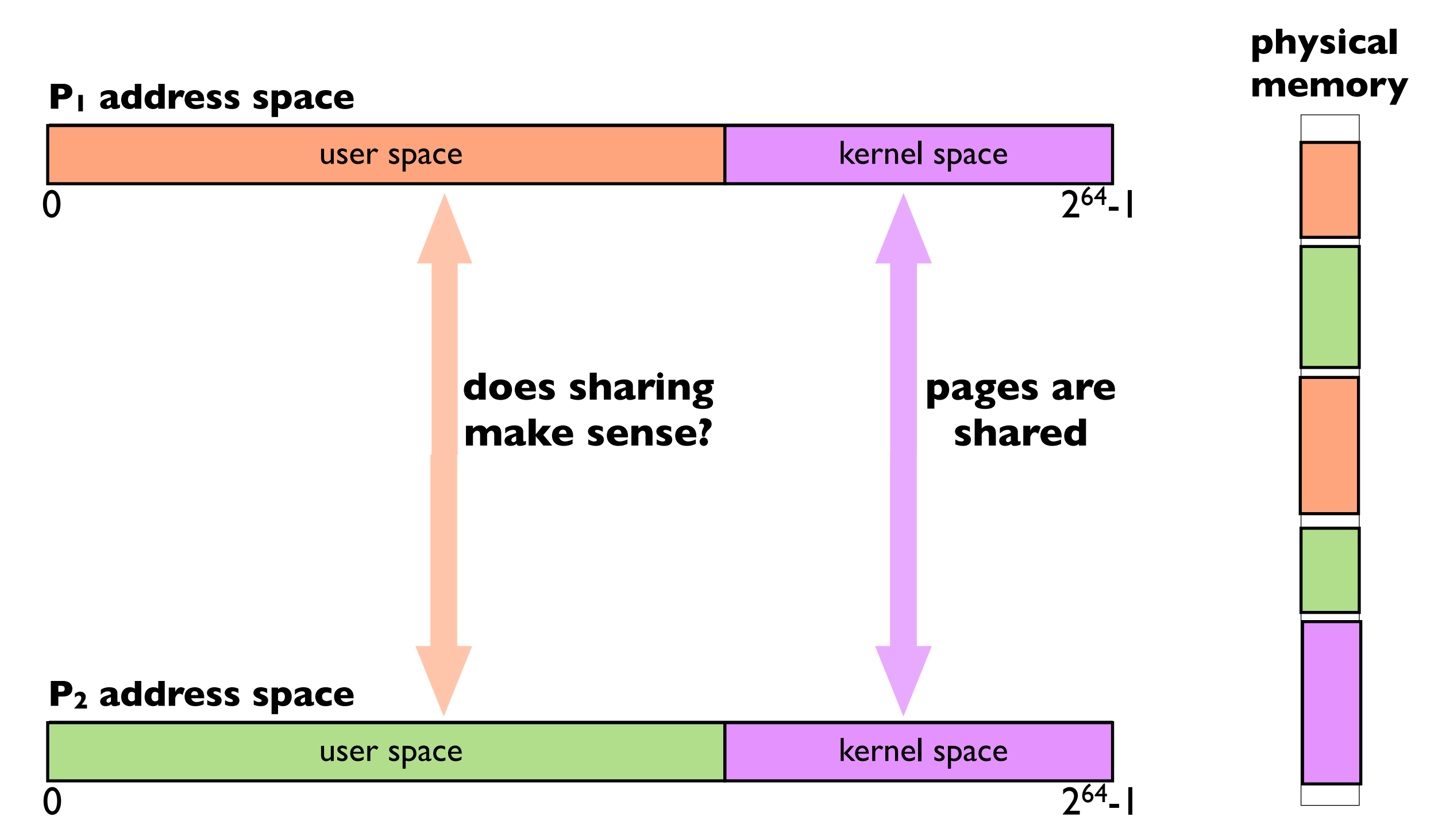

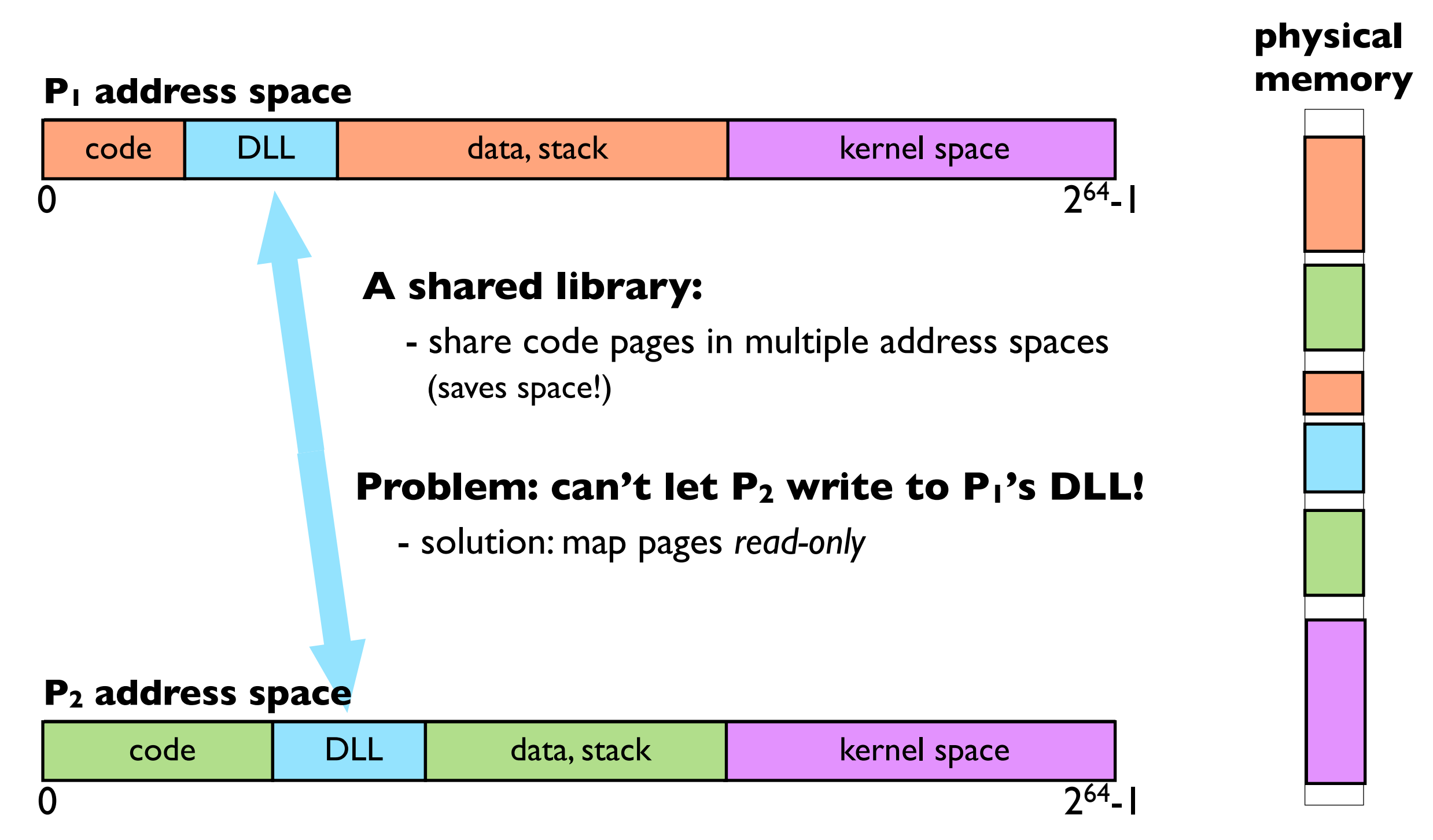

#### **P1 address space**

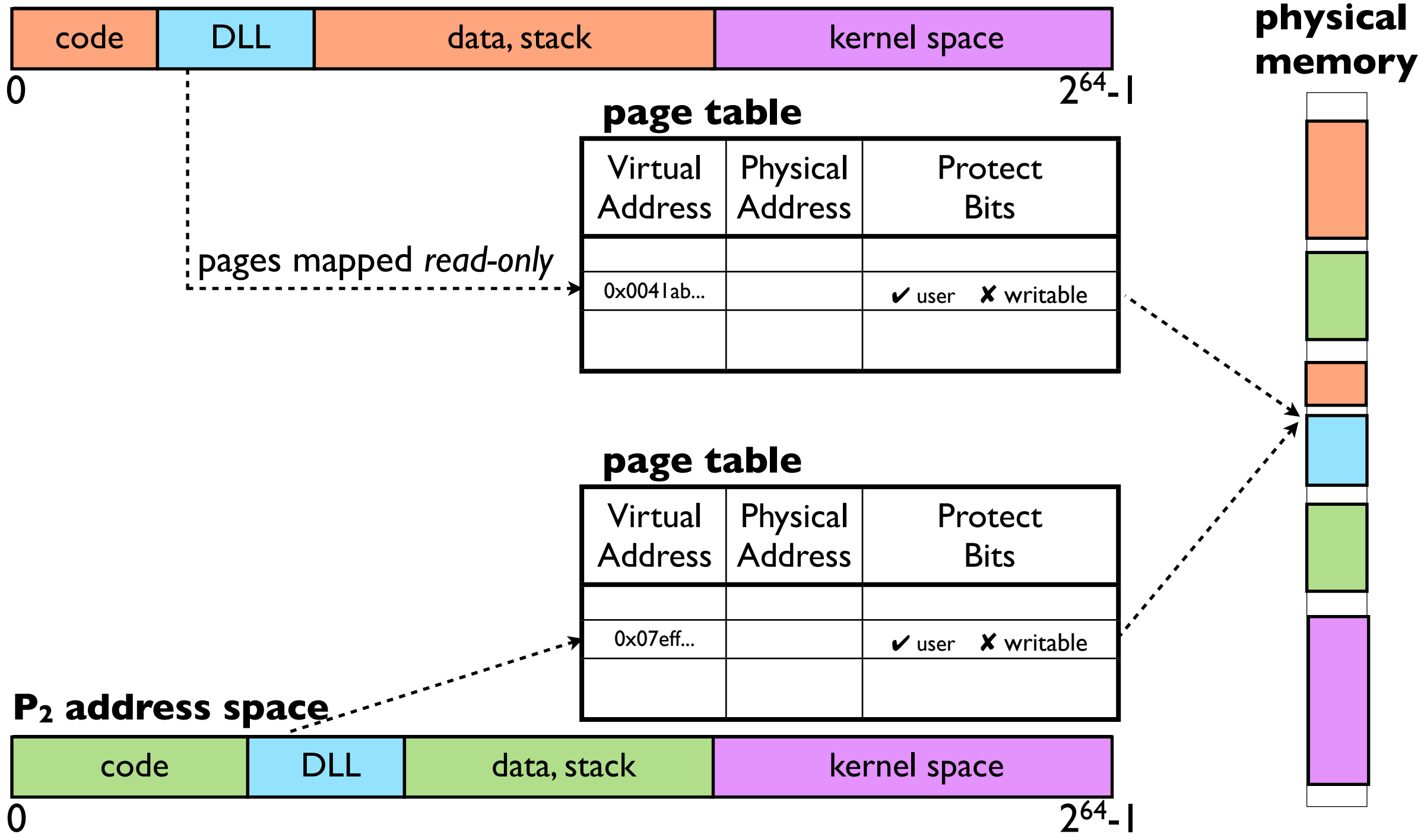

#### **P1 address space**

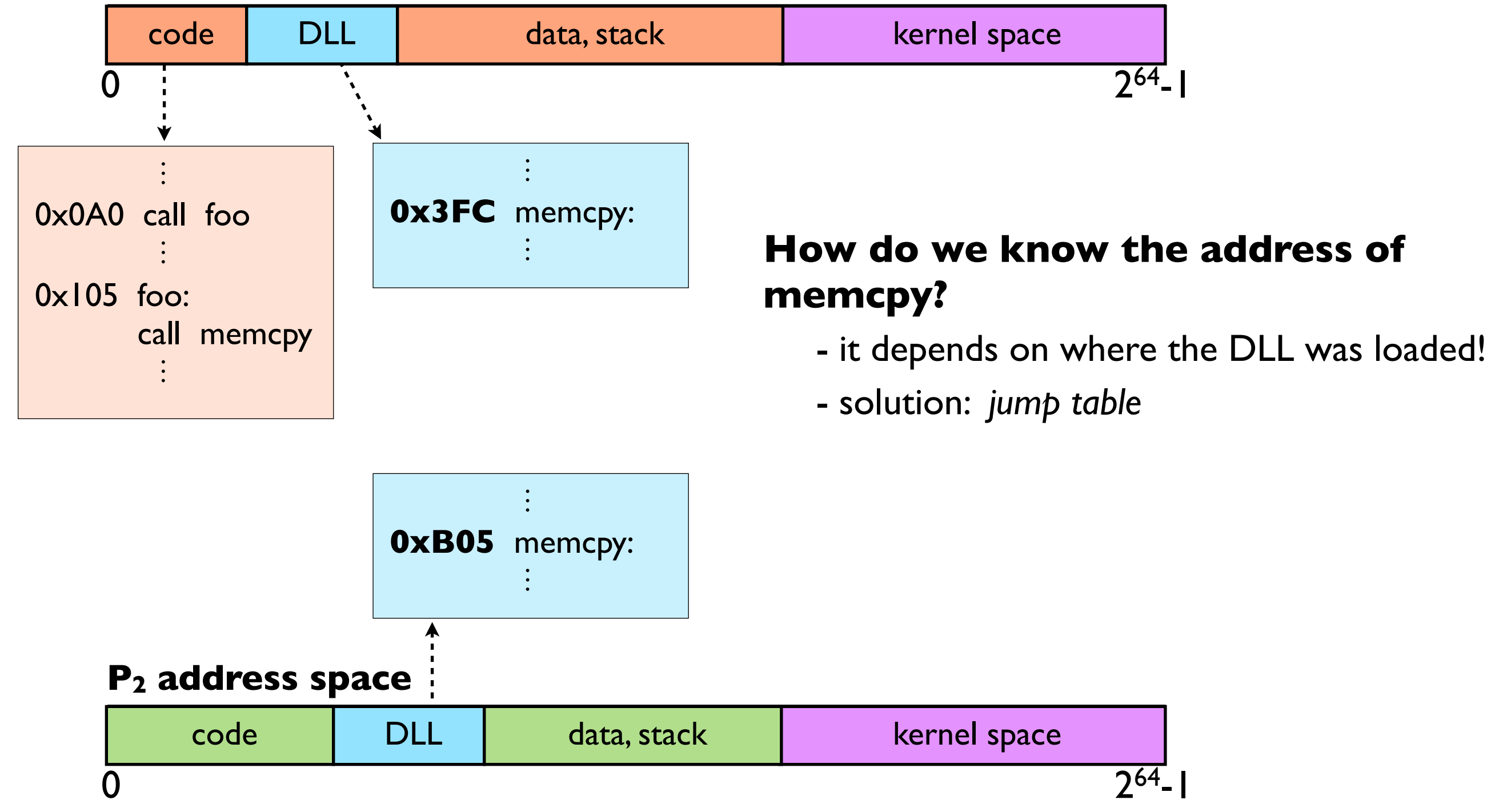

#### **P1 address space**

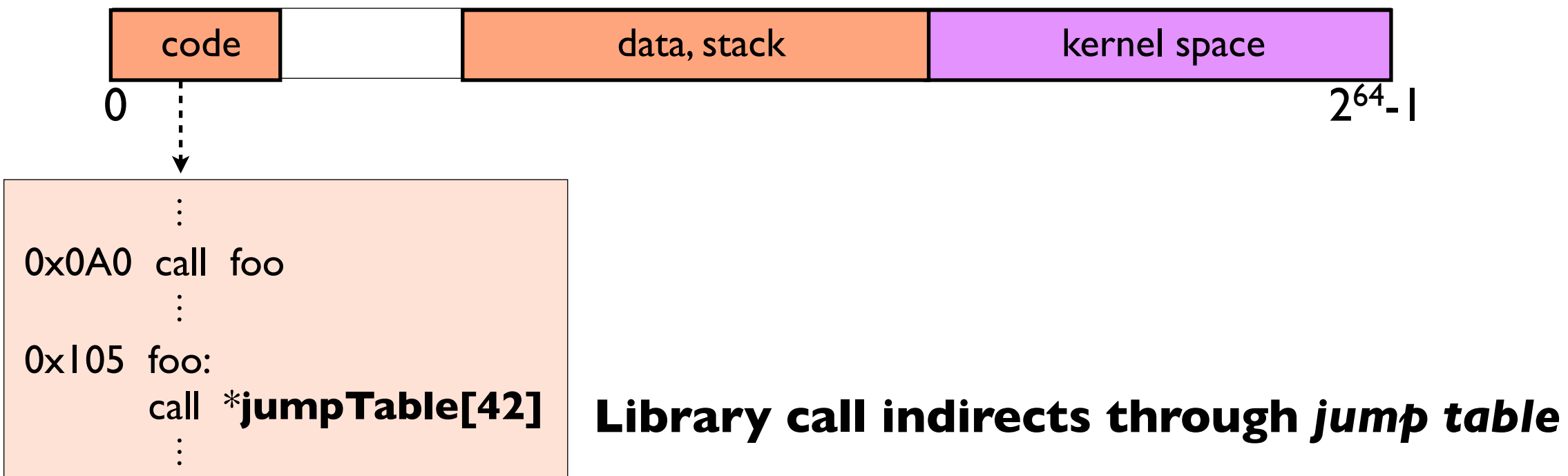

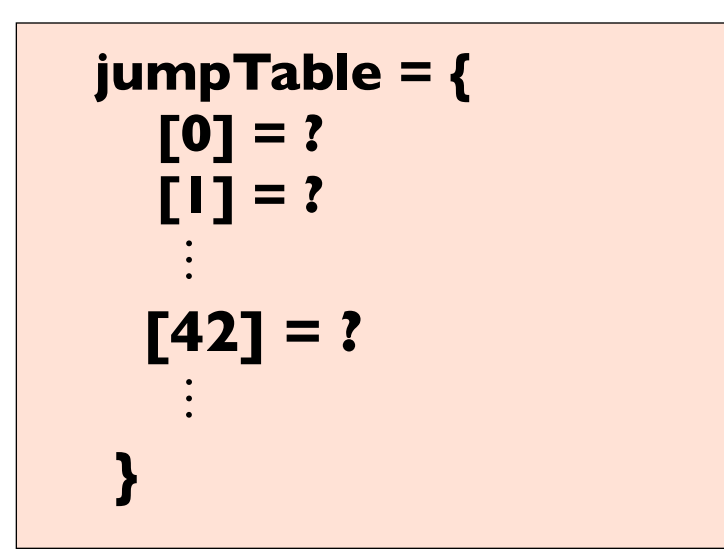

#### **Jump table initially empty**

#### **P1 address space**

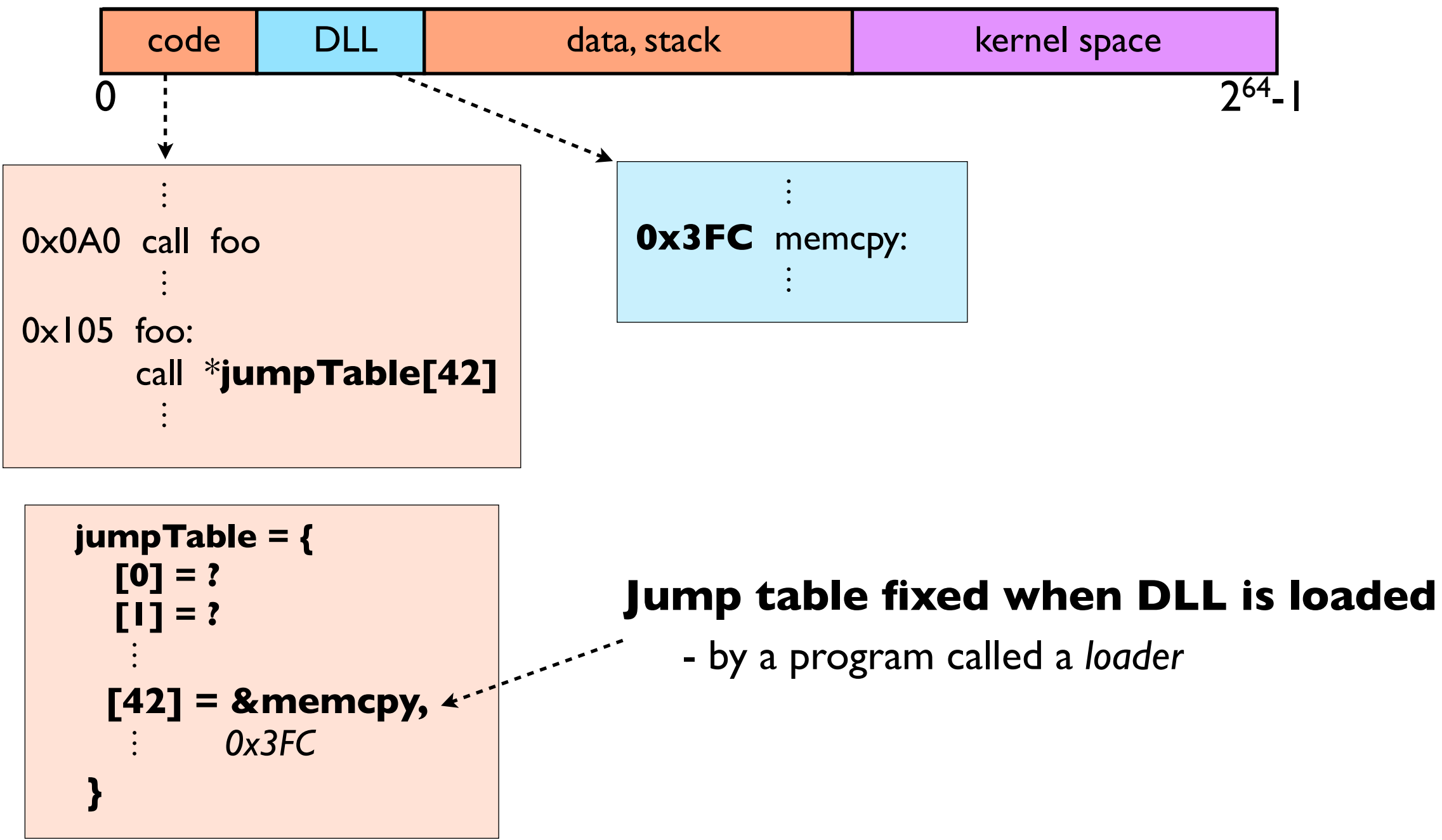

### VM trick (3): fast system calls

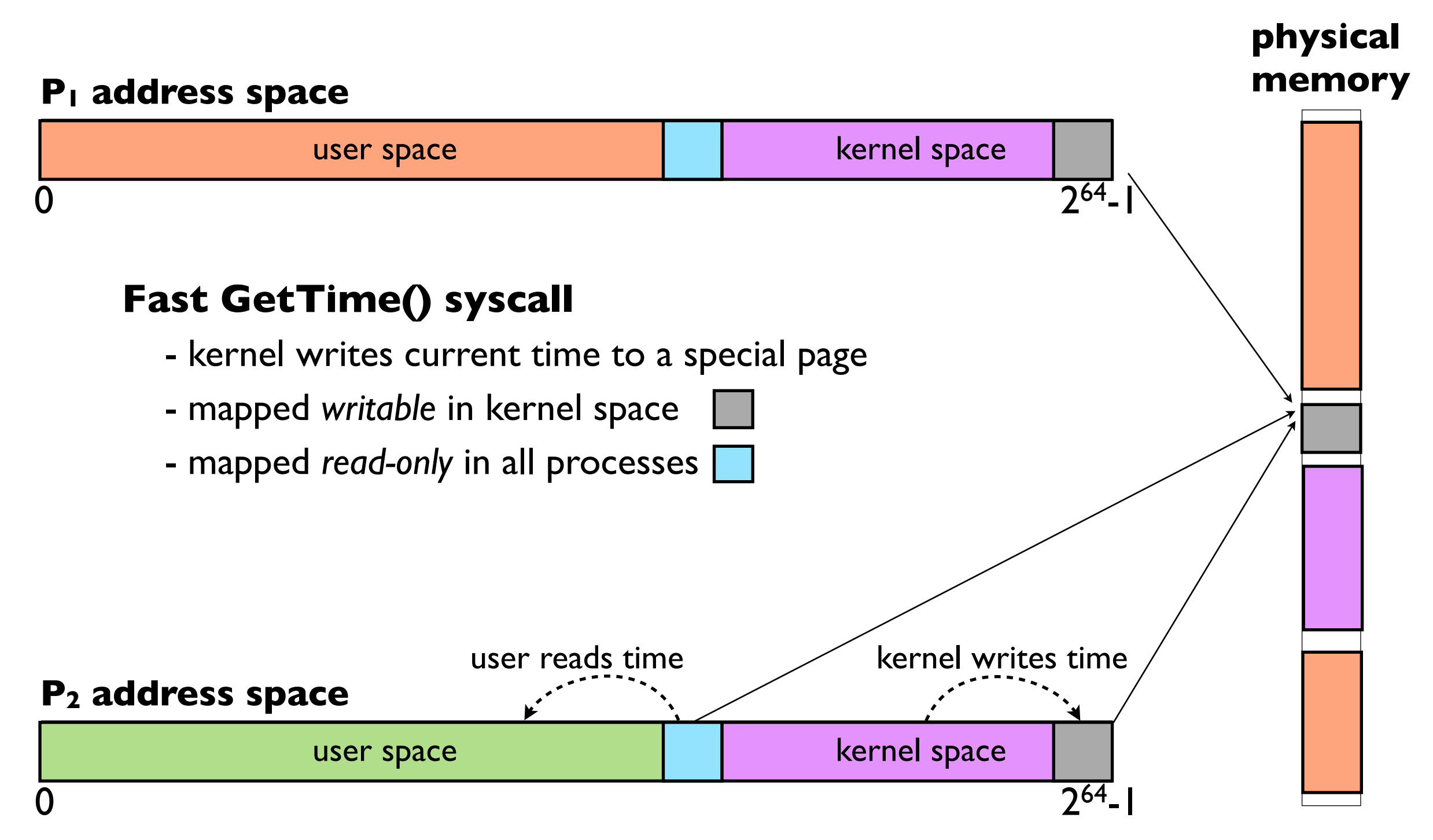

### VM trick (4): fork

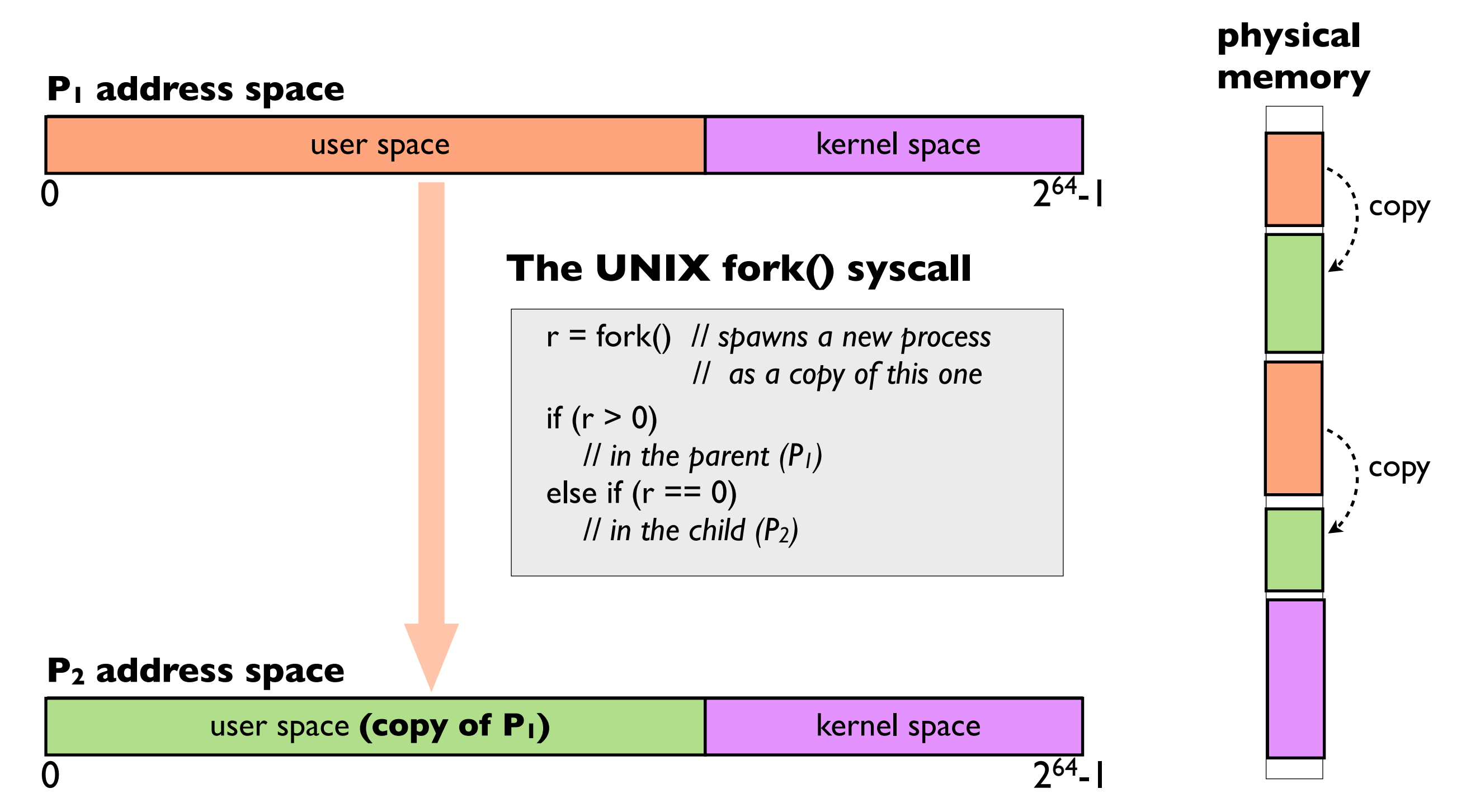

VM trick (4): fork copy-on-write

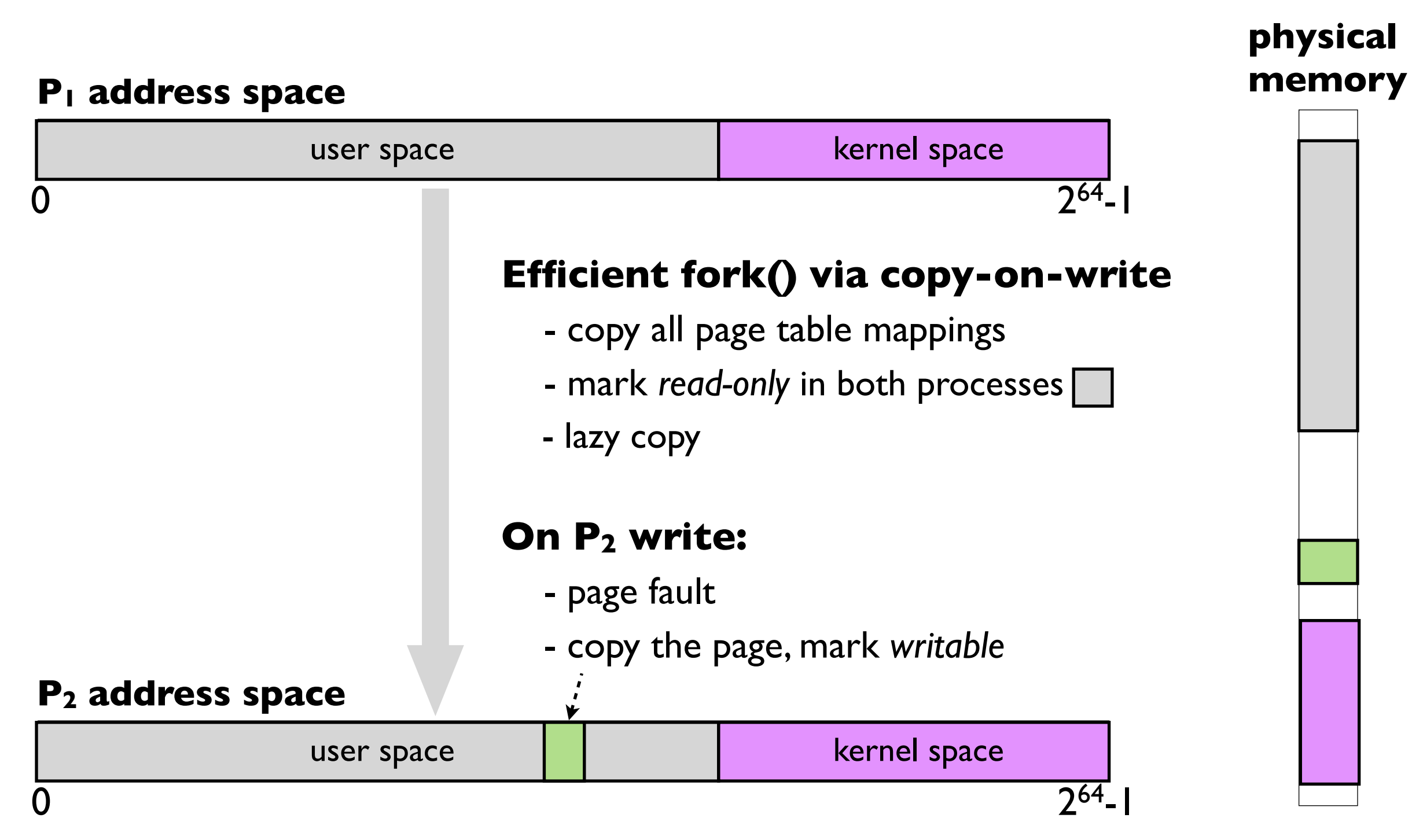

VM trick (4): fork copy-on-write

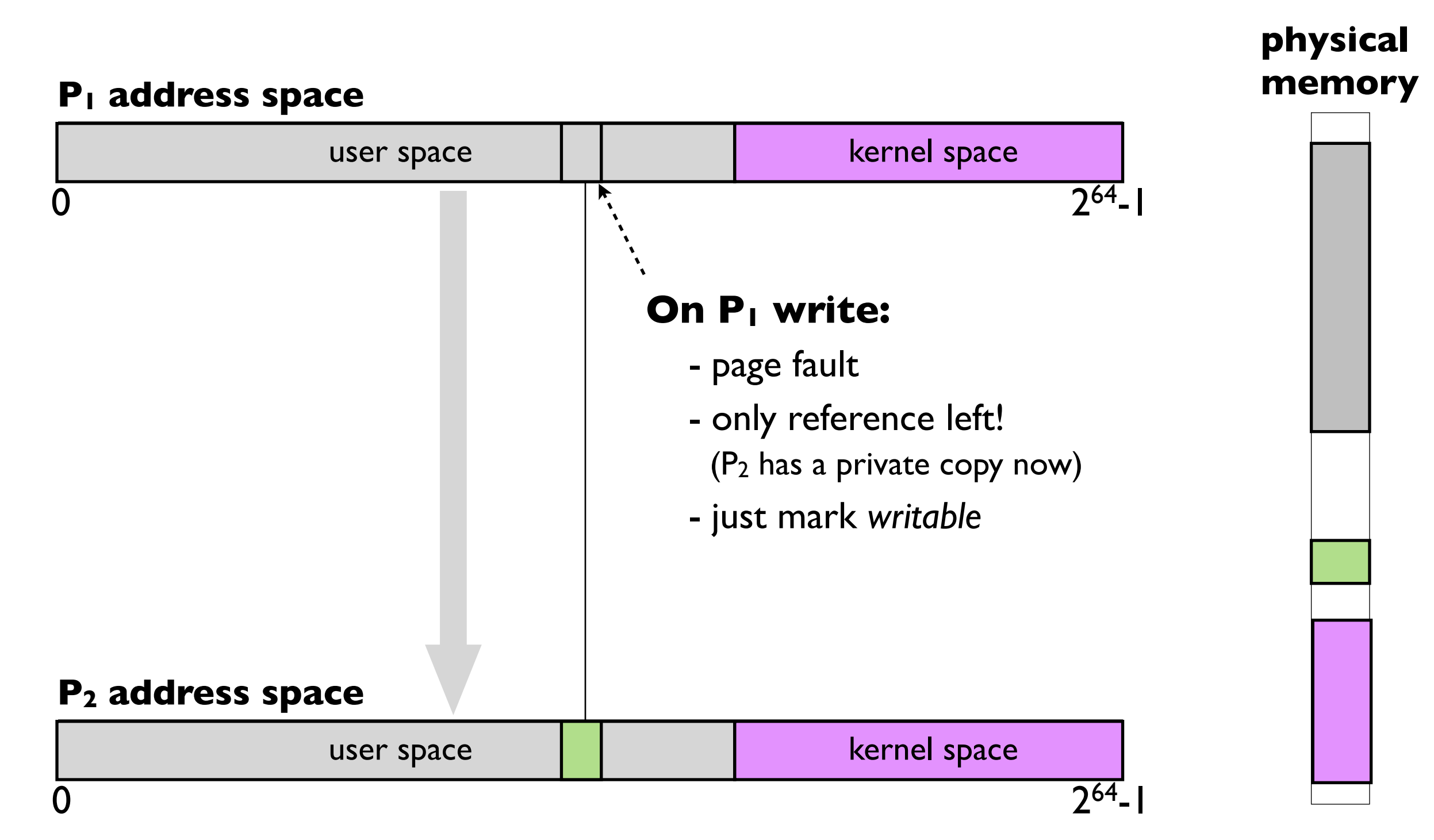

### More VM tricks please!

#### **See this excellent paper by Andrew Appel and Kai Li**

"Virtual Memory Primitives for User Programs" (ASPLOS 1991)

- garbage collection, distributed shared memory, more ...

#### **Check out Emery Berger's work**

 Professor at UMASS has made a career out of inventing VM tricks (among other things)

### Today

• Project 3

### • Virtual Address Spaces

- Part II: fun virtual memory tricks

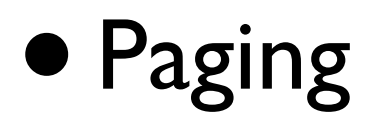

- What if we need more pages than available in physical memory?
	- *-* page to disk
- Isn't this slow?
	- *-* yes!
	- *-* but processes have *locality*

### Working Set

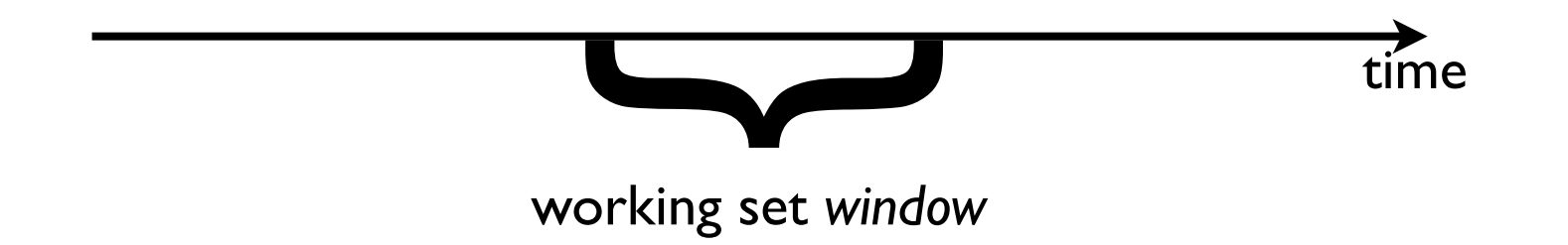

- $\bullet$  W(t, w)
	- *-* set of pages used in time [t-w, t]
- This is usually a small-ish subset of memory
	- *-* demonstrated empirically
- Ideally: keep the working set in memory
	- *-* page out everything else
	- *-* see lecture slides for algorithms

•*local* page replacement

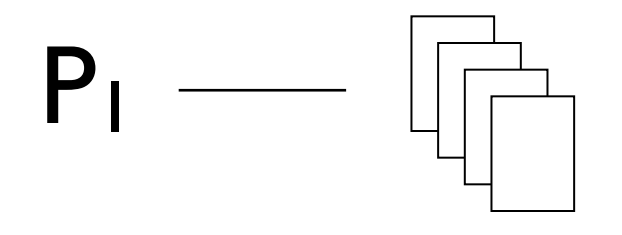

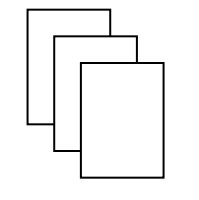

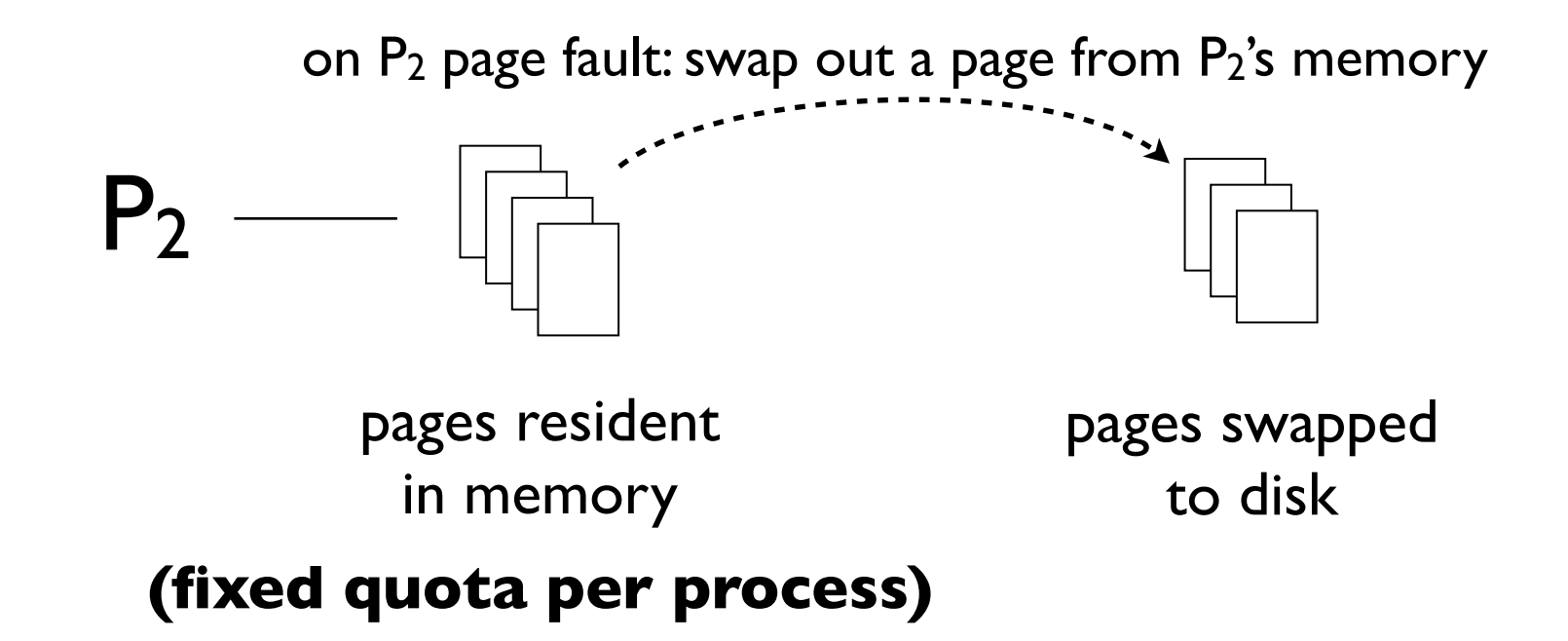

• *global* page replacement

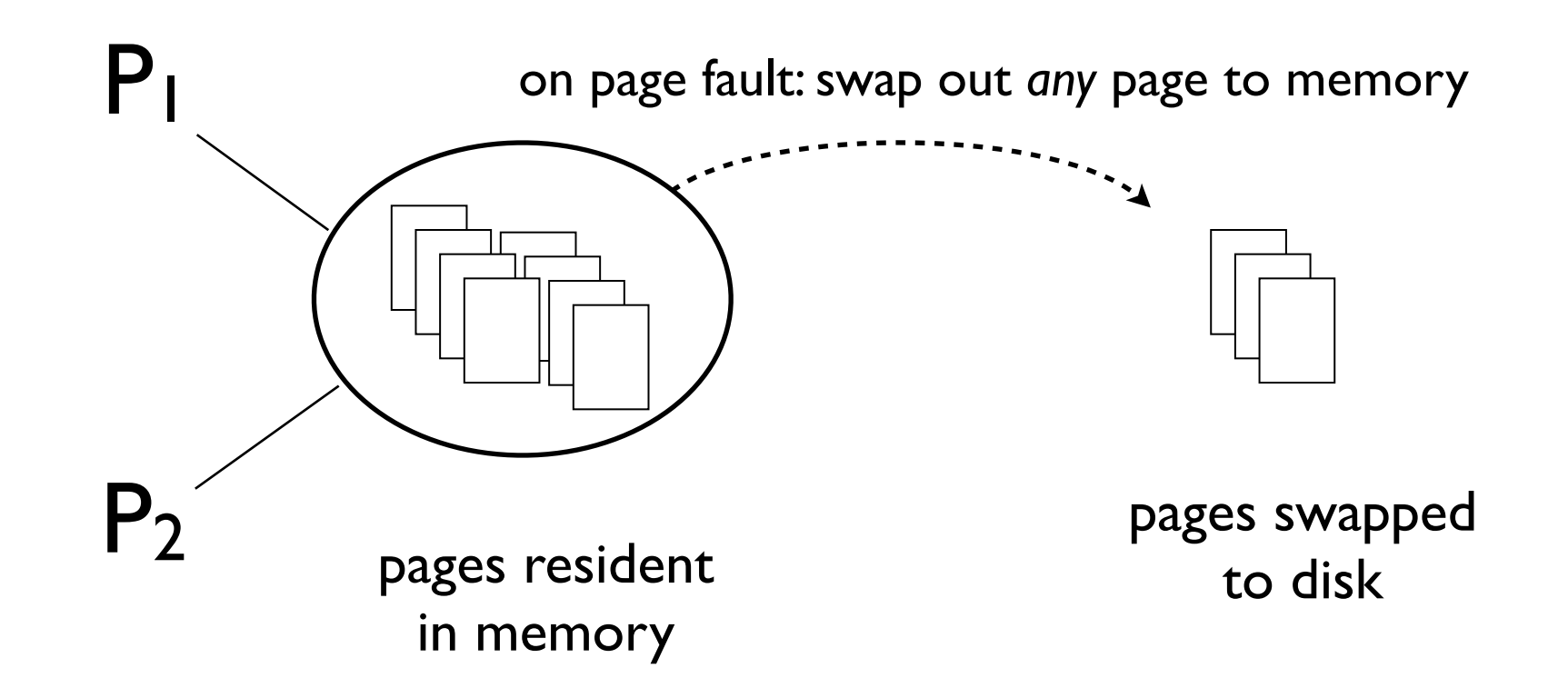

- •*local* page replacement
	- *-* fixed quota per process
	- *-* why bad?
		- not globally optimal
		- e.g.: foreground tasks should get more pages
- *global* page replacement
	- *-* no quotas
	- *-* why bad?
		- more variability, possibility for unfairness

## Working set

- When is the working set the entire program?
	- *-* garbage collection! (mark-and-sweep...)
	- *-* Java performance tanks when paging to disk